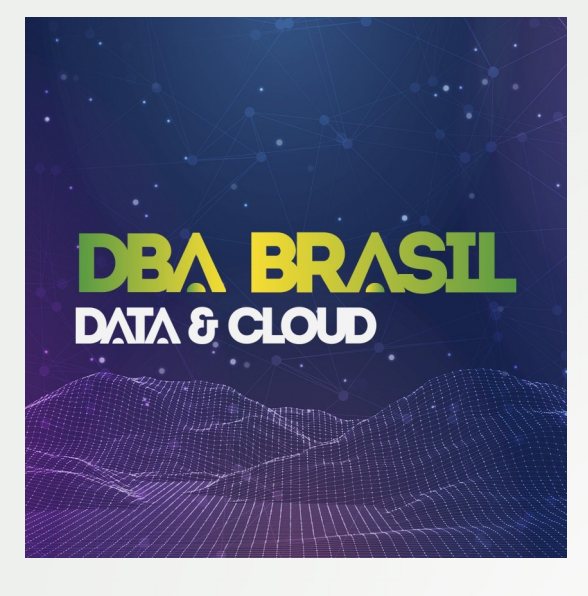

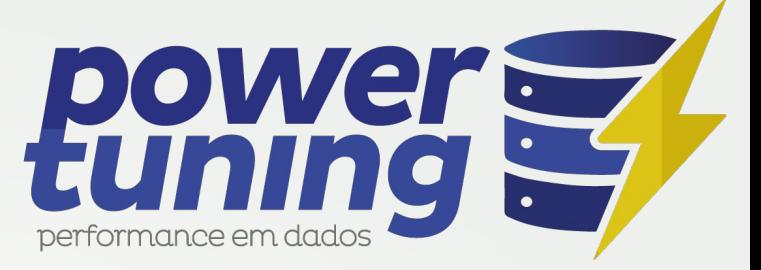

# **Oracle Lendo Planos de Execução**

**Ricardo Portilho Proni** ricardo.portilho@powertuning.com.br

## **Quando ir para o Plano de Execução?**

- Sistema Operacional;
	- Instância / Banco;
		- Sessão;
			- SQL.

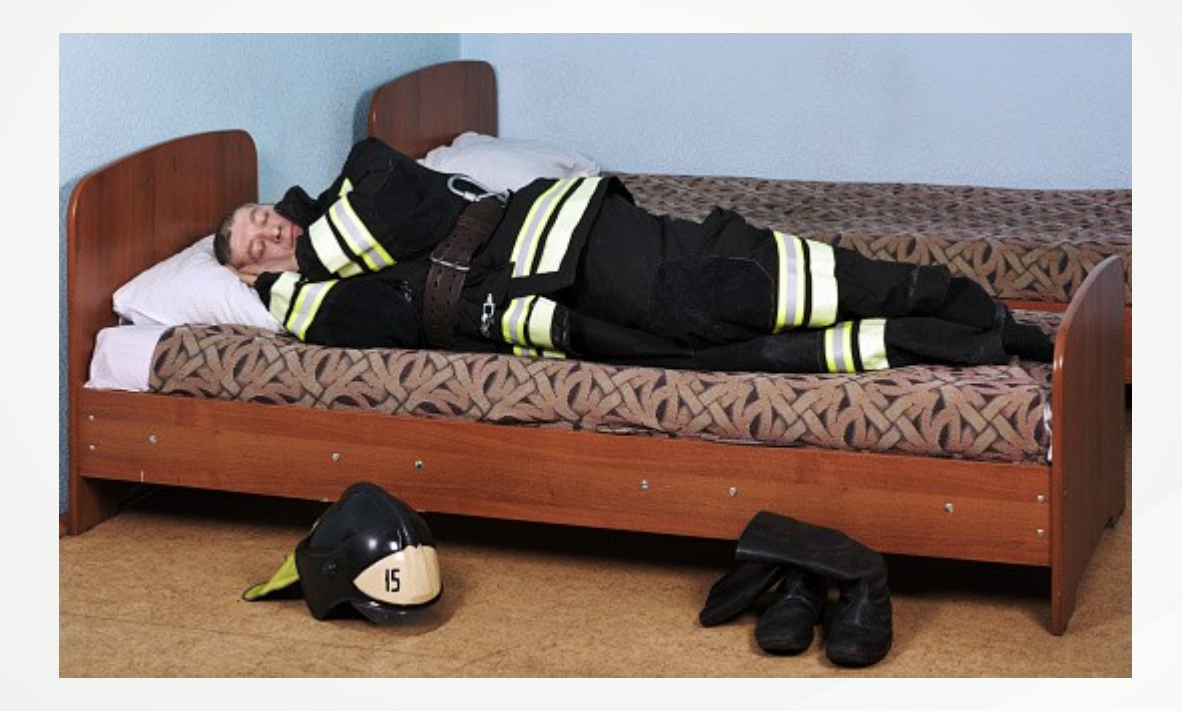

## Claro, RTFM...

Database / Oracle / Oracle Database / Release 19 **SQL Tuning Guide** 

 $\frac{2}{\sqrt{2}}$  Expand

#### Title and Copyright Information

- Preface
- Changes in This Release for Oracle Database SQL Tuning Guide
- Part I SOL Performance Fundamentals
- Part II Query Optimizer Fundamentals
- Part III Query Execution Plans
	- 6 Explaining and Displaying Execution Plans
		- 6.1 Introduction to Execution Plans
		- 6.2 Generating Plan Output Using the **EXPLAIN PLAN Statement**
		- 6.3 Displaying Execution Plans
		- 6.4 Comparing Execution Plans

#### **Explaining and Displaying Execution Plans** 6

Knowledge of how to explain a statement and display its plan is essential to SQL tuning.

#### 6.1 Introduction to Execution Plans

An execution plan is the sequence of operations that the database performs to run a SQL statement.

#### 6.1.1 Contents of an Execution Plan

The execution plan operation alone cannot differentiate between well-tuned statements and those that perform suboptimally.

The plan consists of a series of steps. Every step either retrieves rows of data physically from the database or prepares them for the user issuing the statement. The following plan shows a join of the employees and departments tables:

SQL\_ID g9xaqjktdhbcd, child number 0

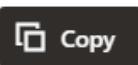

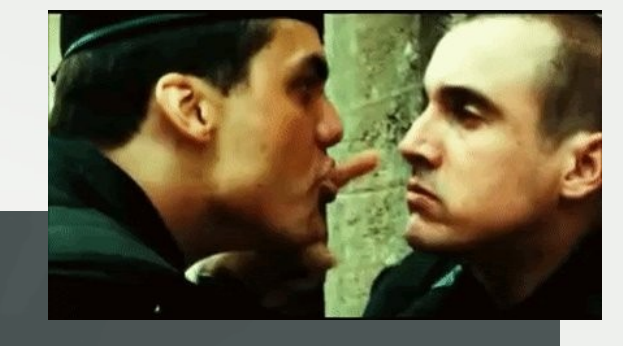

### **Livros**

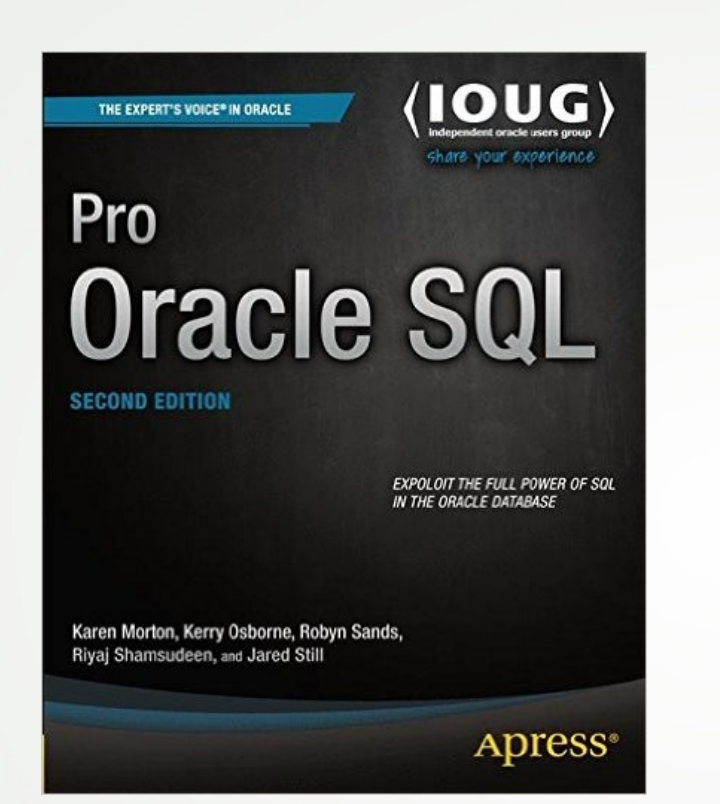

THE EXPERT'S VOICE® IN ORACLE

 $\langle$  IONC)

## Troubleshooting **Oracle Performance**

**SECOND EDITION** 

METHODICALLY IDENTIFY AND **SOLVE PERFORMANCE PROBLEMS** INVOLVING THE ORACLE DATABASE ENGINE

Christian Antognini

**Apress**<sup>®</sup>

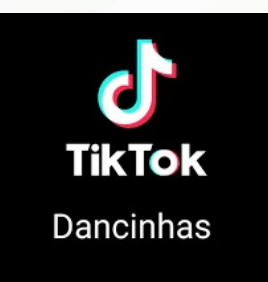

## **Redgate / Jonathan Lewis**

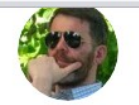

Jonathan Lewis 26 MARCH 2015

#### **Execution Plans Part 14: SQL Monitoring**

This is the last part of my series on Execution plans, and features an option which is only available if you have licensed the Diagnostic and Performance Packs. It's a feature that allows you to watch the flow of data through an execution plan as the query is running, typically through the graphic interface supplied by Enterprise Manager (or Grid... Read more

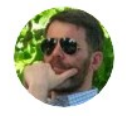

Jonathan Lewis 11 MARCH 2015

#### **Execution Plans Part 13: SQL Trace**

In parts 11 and 12 of this series I described the "rowsource execution statistics" that we can collect as Oracle runs a query, then described a strategy for generating and accessing these statistics in a way that was particularly convenient if you could use your own session to run the SQL you wanted to analyze. In this article we're going... Read more

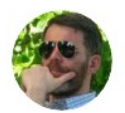

Jonathan Lewis

**13 JANUARY 2015** 

#### **Execution Plans Part 12: Cardinality Feedback**

In the previous instalment of this series I introduced three ways of accessing the run-time statistics for a query and described, for one of the methods, the basics of the information we can get and how we can use it. In this article I want to expand on the use of one method to show it can help use identify... Read more

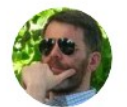

#### **Execution Plans Part 11: Actuals**

Jonathan Lewis 17 DECEMBER 2014 So far in this series we've talked about interpreting the shape of an execution plan and understanding the meaning of the predictions that the optimizer has made about cost and cardinality. It's finally time to see how Oracle gives us execution plans that show us how well the optimizer's estimates match the actual work done as the query ran. Ther... Read more

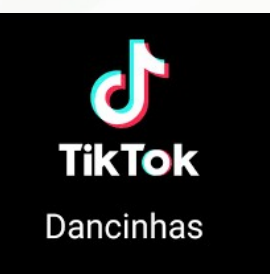

#### https://www.red-gate.com/simple-talk/author/jonathan-lewis-3/page/3/

## **Fontes de Planos de Execução**

- PLAN\_TABLE, carregada por EXPLAIN PLAN / DBMS\_XPLAN.DISPLAY ou AUTOTRACE (e SQL Developer, Toad, etc.). Não use se tiver Binds!
- *Arquivos Trace (10046, 10053, etc.) / tkprof.*
- VIEWs de planos compilados e armazenados na Library Cache;
	- V\$SQL\_PLAN
	- V\$SQL PLAN STATISTICS
	- V\$SQL WORKAREA
	- V\$SQL PLAN STATISTICS ALL (V\$SQL PLAN STATISTICS + V\$SQL WORKAREA)
- Tabelas de AWR / STATSPACK;

```
@$ORACLE_HOME/rdbms/admin/awrsqrpt.sql
SQL> SELECT * FROM TABLE(DBMS XPLAN.DISPLAY AWR('a10jnjwd22gs8'));
- DBA HIST SQL PLAN (AWR)
- DBA HIST SQLTEXT (AWR)
- DBA HIST SQLSTAT (AWR)
- DBA HIST SQLBIND (AWR)
@$ORACLE_HOME/rdbms/admin/sprepsql.sql
 - STATS$SQL_PLAN (STATSPACK)
```
#### **Recuperação de "Ambiente de Execução":**

```
SQL> SELECT * FROM TABLE(DBMS_XPLAN.DISPLAY_CURSOR('gkxxkghxubh1a', NULL,'OUTLINE 
PEEKED_BINDS'));
SQL> SELECT NAME, VALUE STRING, VALUE ANYDATA, CHILD NUMBER, LAST CAPTURED FROM
V$SQL BIND CAPTURE WHERE SQL ID = 'gkxxkghxubh1a' ORDER BY LAST CAPTURED;
SQL> SELECT NAME, VALUE FROM V$SQL OPTIMIZER ENV WHERE SQL ID = 'qkxxkghxubh1a' AND CHILD NUMBER
= 0 AND ISDEFAULT = 'NO';
```
*AWR requer Enterpise Edition + Option Diagnostics Pack*

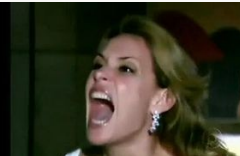

## **Views / DISPLAY\_CURSOR**

#### **Outra Sessão:**

SQL> ALTER SYSTEM SET STATISTICS\_LEVEL=ALL; SQL> SELECT SQL ID, FIRST LOAD TIME, CHILD NUMBER, SQL TEXT FROM V\$SQL WHERE SQL TEXT LIKE '%FROM T WHERE OBJECT TYPE%' ORDER BY FIRST LOAD TIME; SQL> SELECT \* FROM TABLE(DBMS XPLAN.DISPLAY CURSOR('5srht3gdqzz3c', 0, 'ALLSTATS LAST'));

#### **Minha Sessão:**

SQL> ALTER SESSION SET STATISTICS\_LEVEL=ALL; SQL> SELECT COUNT (OBJECT NAME) FROM T WHERE OBJECT TYPE =  $T$ ;

SQL> SELECT \* FROM TABLE(DBMS XPLAN.DISPLAY CURSOR(NULL, NULL, 'ALLSTATS LAST')); **OU**

SQL> SELECT /\*+ GATHER PLAN STATISTICS \*/ COUNT(OBJECT NAME) FROM T WHERE OBJECT TYPE =  $'T';$ 

SQL> SELECT \* FROM TABLE(DBMS\_XPLAN.DISPLAY CURSOR(NULL, NULL, 'ALLSTATS LAST'));

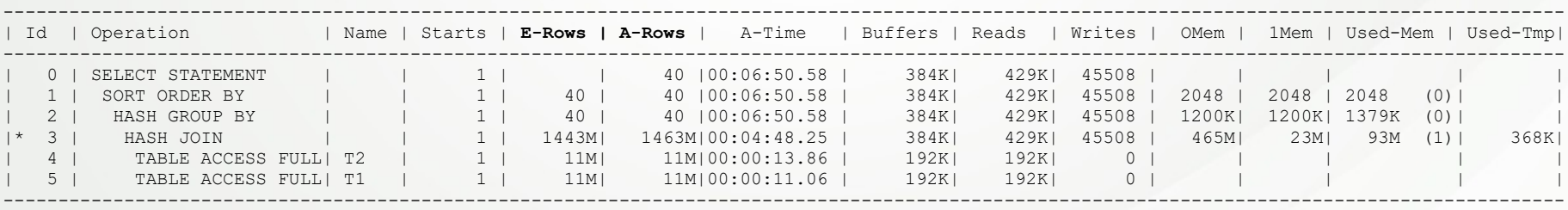

#### **FORMAT**

- TYPICAL = DEFAULT
- ALL = TYPICAL + QB + PROJECTION + ALIAS + REMOTE
- ADVANCED = ALL + OUTLINE + BINDS
- ALLSTATS = IOSTATS + MEMSTATS (all executions)
- ALLSTATS LAST (last execution)
- ADAPTIVE (12c)

## **Ordem**

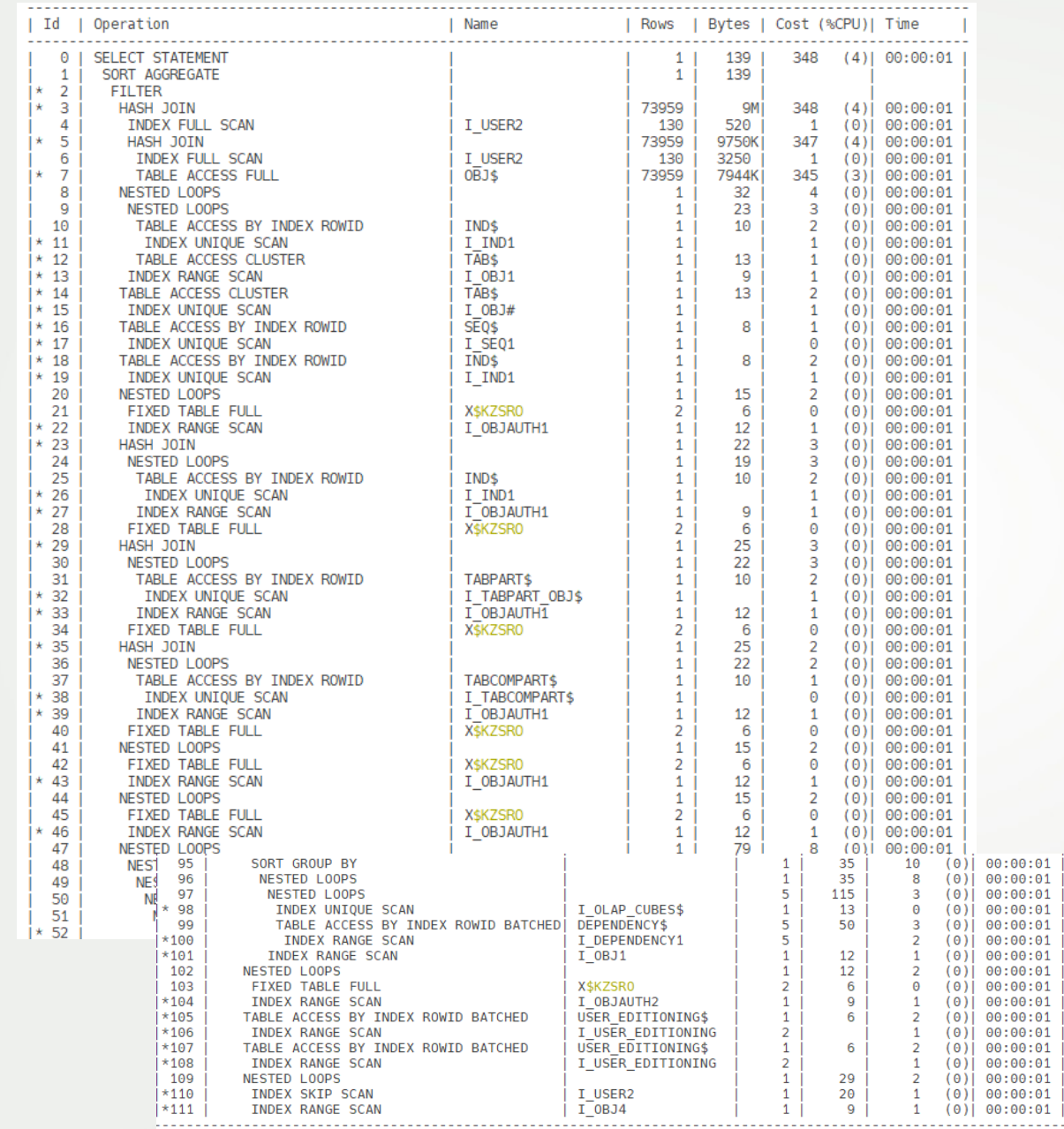

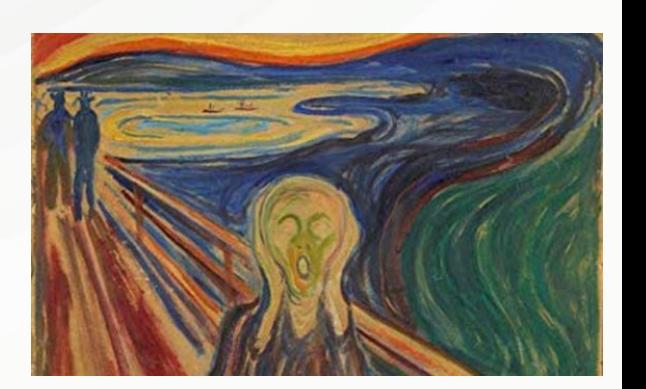

## Ordem - SQLT (Doc ID 215187.1)

#### Execution Plan phv:3867221913 [B] [W] sqlt\_phv:78420 sqlt\_phv2:16894 source:GV\$SQL\_PLAN inst:1 child:0(000000008FB227B8)

SQL Text: [±]<br>SQL: [±]

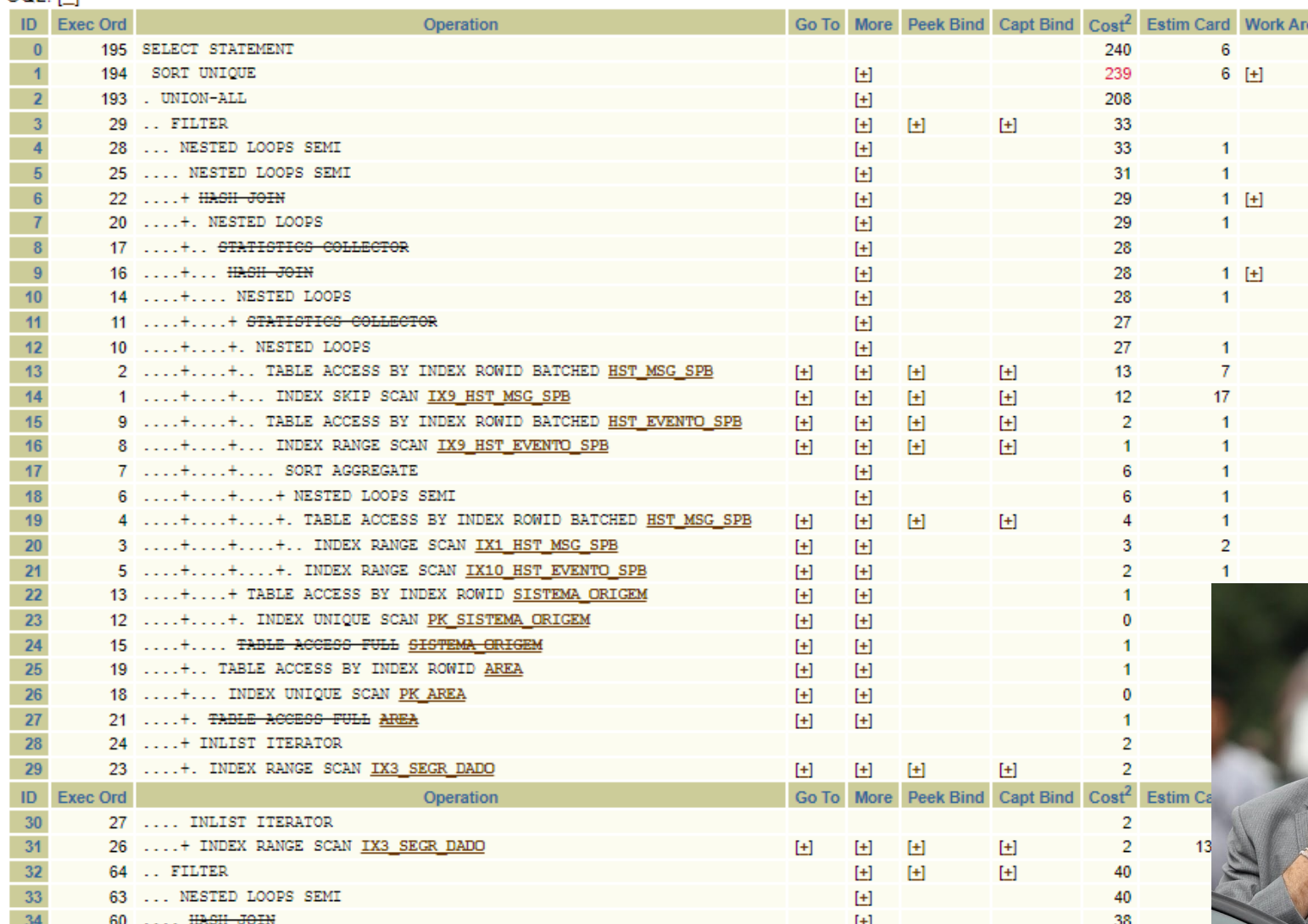

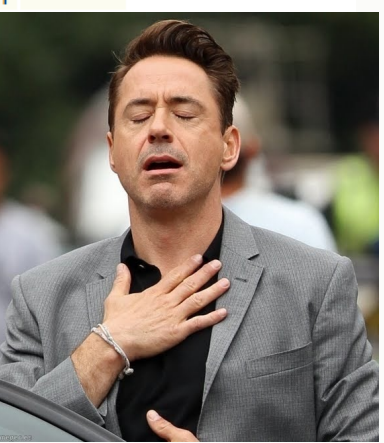

ea

## **Access Paths**

- Table Access by ROWID
- Index Unique Scan
- Index Range Scan
- Index Range Scan descending
- Index Skip Scan
- Full Index Scan (FIS)
- Fast Full Index Scan (FFIS) \*
- Full Table Scan (FTS) \*

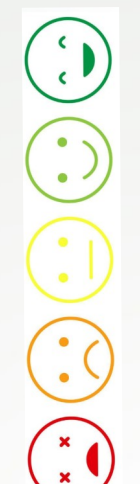

*\* Leitura não ordenada, utiliza Multi Block Read / db file scattered read.*

## **Join Methods – Nested Loops**

- É mais eficiente com pequenos Result Sets;
- Geralmente ocorre quando há índices nas colunas utilizadas pelo Join;
- Utiliza pouca memória, pois o Result Set é construído uma linha por vez.

```
select /*+ ordered */ ename, dept.deptno
from
        dept, emp
        dept.deptno = emp.deptno;where
     DESCRIPTION
                  DEPTNO
     TECHWRITER
                       10DEPT
     ADMIN
                       20
     HR
                       30
     AP40
                                   The second loop:
                                   3 Records Returned
     ENAME
                  DEPTNO
     GALLOWY
                       10DULLEY
                       20
 EMP
     REITER
                       30
     TAYLOR
                       20
     HATHAWAY
                       20
     PREVATT
                       30
                                   REILER
                                                 30
     1 Record Returned
                                   PREVATT
                                                 30
     ENAME
                   DEPTNO
     GALLOWAY
                   10
```
#### **NESTED LOOPS Join**

The loop would continue until each of the DEPTNOs in the DEPT table have been checked against those in the EMP table. The subseqent loop results are (for DEPTNOs 20, 30, 40):

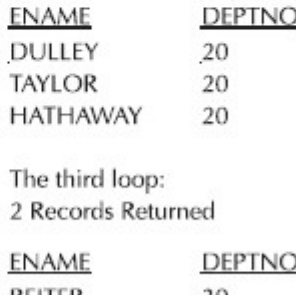

## **Join Methods – Sort Merge Join**

- Geralmente é utilizado para Result Sets maiores, e quando não há índices;
- Geralmente é utilizado quando é uma operação de desigualdade;
- O maior custo é a ordenação, portanto quando não há Índice em algum "Lado";
- Poderá ser utilizada apenas PGA, ou pode ser necessário TEMP.

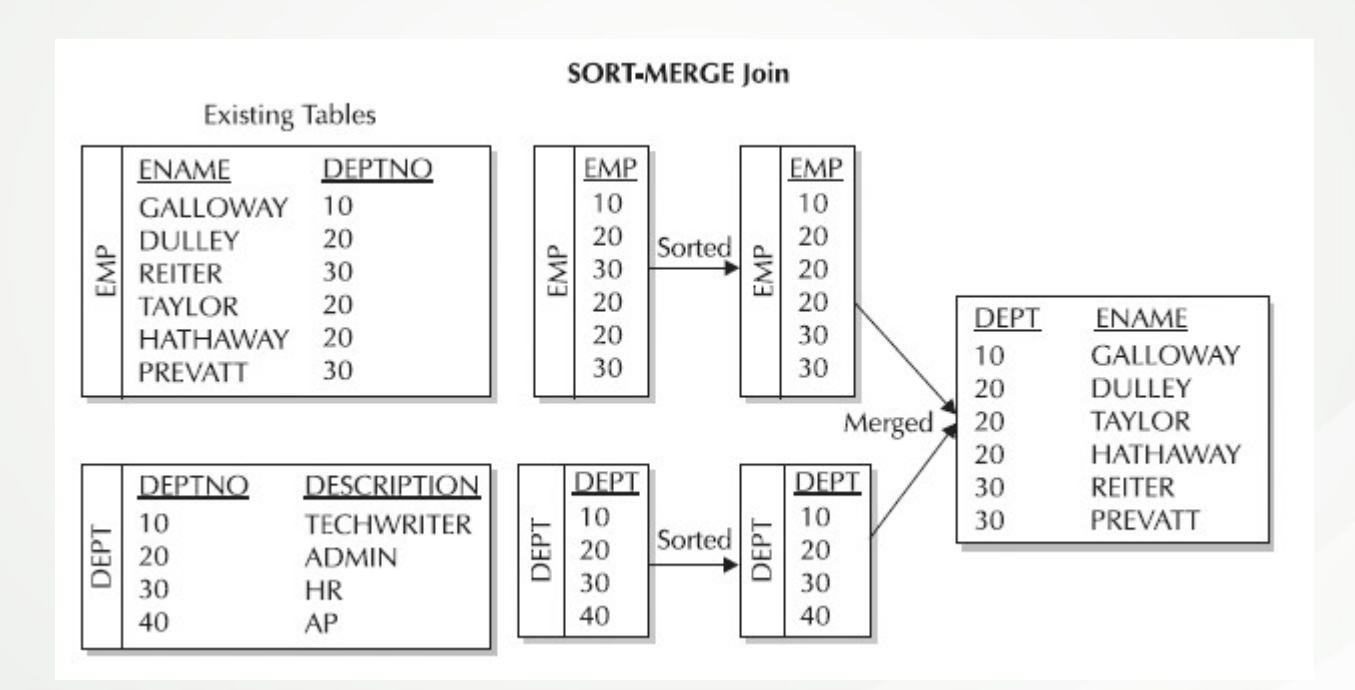

## **Join Methods – Hash Join**

- Só ocorre em equi-joins;
- Geralmente é utilizado para grandes Result Sets;
- Geralmente é utilizado se o menor Result Set cabe em memória;
- Poderá ser utilizada apenas PGA, ou pode ser necessário TEMP.

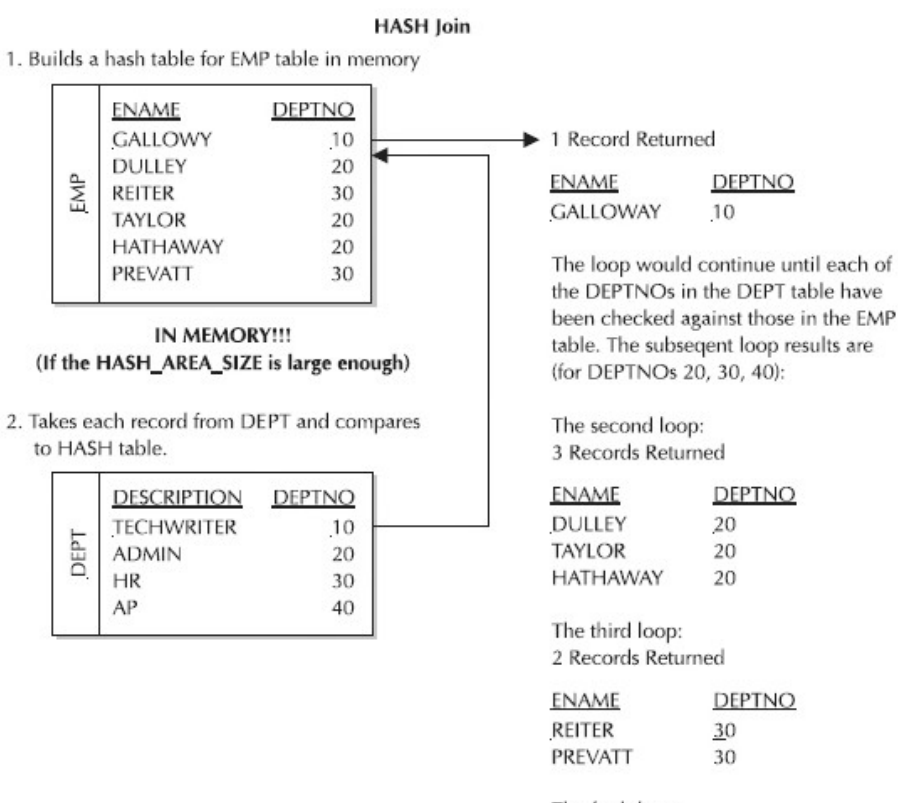

The forth loop: No Records Returned

## **O que procurar?**

- Ponto de aumento de Cost / Rows / Bytes;
- Diferença entre A-Rows e E-Rows (com DISPLAY\_CURSOR + STATISTICS\_LEVEL);
- Nested Loops com grande quantidade de Starts;
- Sort Merge / Hash Join com pequena quanitade de Rows;
- FTS / FIS / FFIS em "\*Filter";
- FIS / FFIS / Index Skip Scan em "\*Access";
- Desperdício:

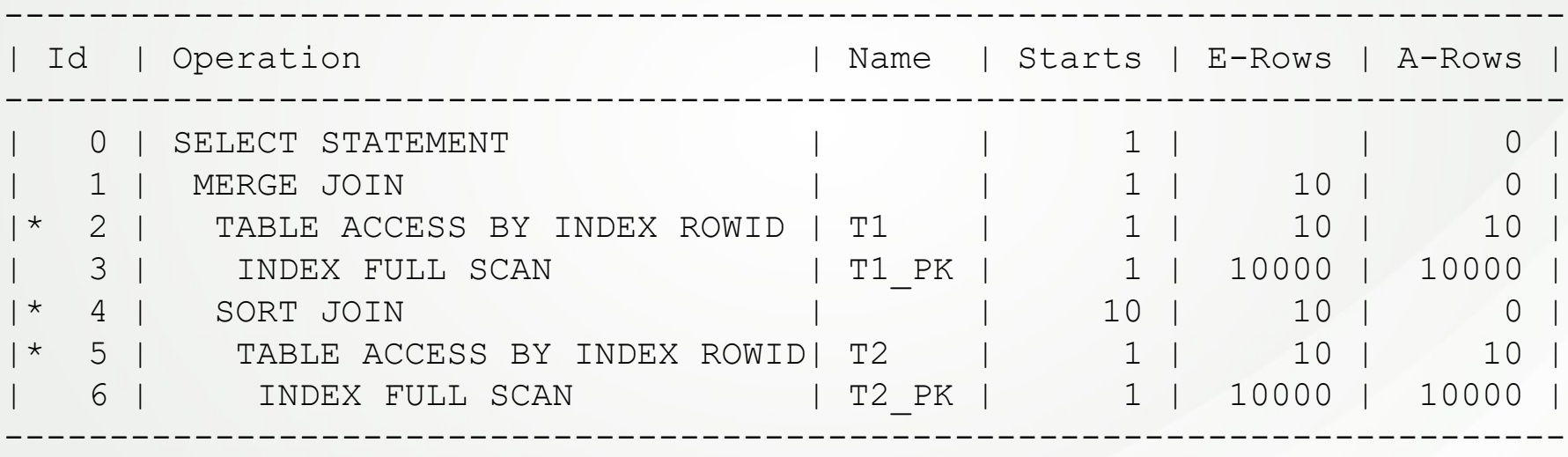

## **O que procurar?**

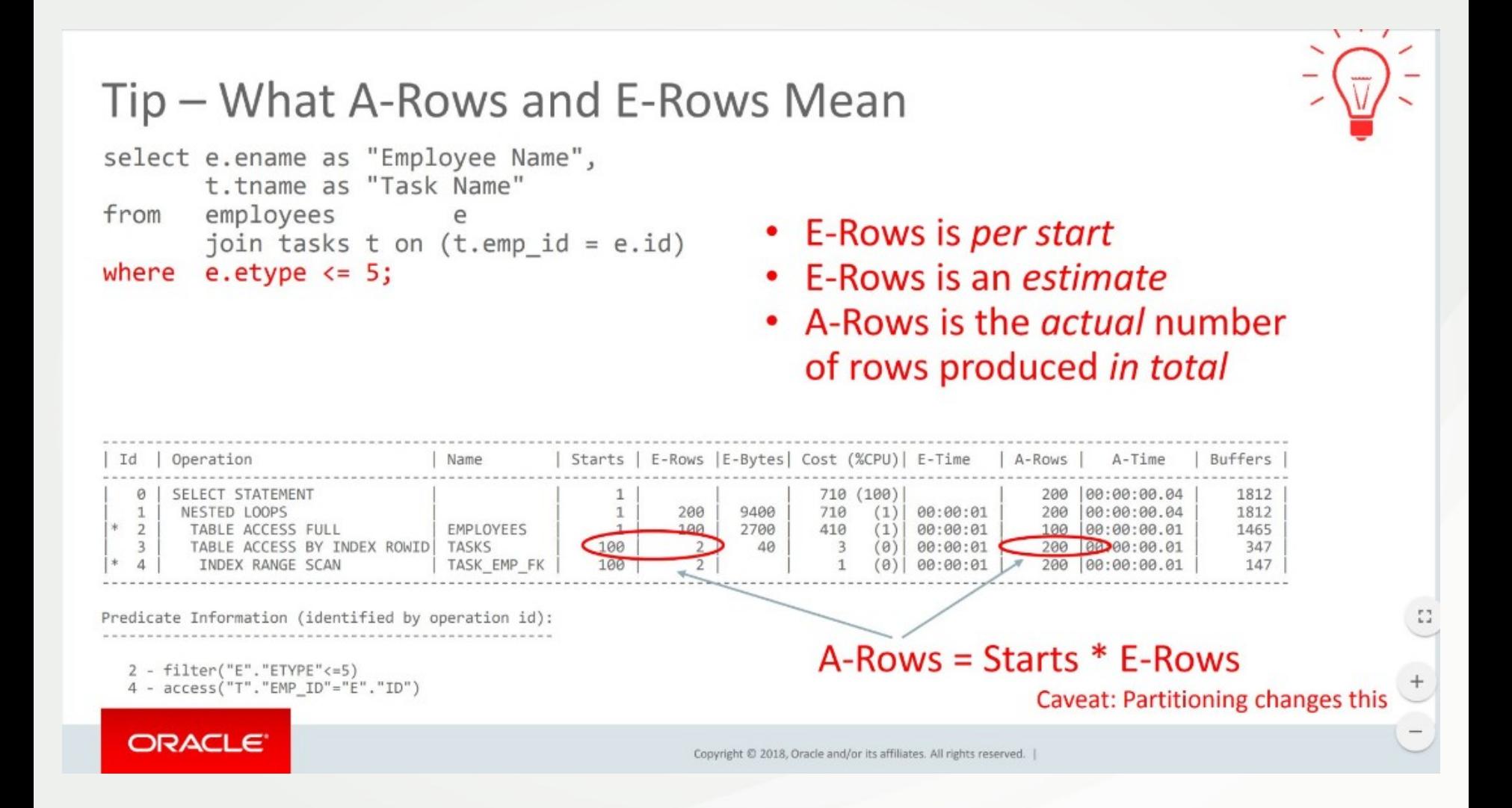

## **Índices – Guidelines**

- Utilize tipos de dados corretos, nos objetos e nos SQLs.
- **Crie índices em colunas utilizadas na cláusula WHERE;**
- **Crie índices em colunas utilizadas em JOINs;**
- **Crie índices em colunas de alta seletividade;**
- **Crie índices em colunas de baixa seletividade mas que contenham dados com seletividades muito distintas;**
- **Crie índices compostos em colunas utilizadas frequentemente na mesma cláusula WHERE;**
- **Em índices compostos, utilize as colunas com maior seletividade à esquerda;**
- Crie índices em colunas utilizadas em SORTs de alto custo.
- Se um valor de uma coluna indexada não for utilizado em uma cláusula WHERE, verifique se este valor pode ser trocado para NULL;
- Se um valor de uma coluna indexada utilizado em uma cláusula WHERE for raro, considere um Function Based Index:
	- CREATE INDEX IDX\_ORDER\_NEW ON ORDERS(CASE STATUS WHEN 'N' THEN 'N' ELSE NULL END);
- Prefira índices PRIMARY KEY, se o modelo permitir;
- Prefira índices UNIQUE, se o modelo permitir, mas PRIMARY KEY não é possível;
- Adicione NOT NULL, se possível;
- Prefira índices BTREE em colunas de alta seletividade (CPF, NF);
- Prefira índices BITMAP em colunas de baixa seletividade (ESTADO, CIDADE);
- Evite índices em colunas utilizadas em cláusula WHERE apenas com funções;
- **Utilize Function Based Index em colunas utilizadas em cláusula WHERE mais frequentemente com funções;**
- Prefira índices BITMAP para grandes tabelas;
- Evite índices BITMAP em colunas que sofrem muito DML, principalmente de forma concorrente;
- Utilize IOTs em PKs frequentemente utilizadas na cláusula WHERE;
- Utilize índices REVERSE em colunas que sofrem DML em alta concorrência;
- Utilize índices Partitioned Partial em Partições se apenas algumas partições sofrerão SELECT desta coluna indexada.
- Utilize índices e funções TEXT ao invés de LIKE.
- Busque sempre minimizar a quantidade de índices de uma tabela;
- Considere o espaço utilizado por índices (60% 40%).
- Crie índices em Foreign Keys (FKs) que sofrem DML de forma concorrente (Enq TM);
- Evite índices em colunas que sofrem muitos UPDATEs;
- Evite índices em tabelas que sofrem muitos INSERTs ou DELETEs.
- Em alterações em lote, remova os índices (e CONSTRAINTs), se possível.

**Índices – Guidelines**

# **Índice = WHERE Índice = WHERE Índice = WHERE Índice = WHERE**

## **Índices – Guidelines**

#### **Verificando Seletividade:**

SQL> SELECT COUNT(\*) FROM T; SQL> SELECT COUNT (DISTINCT (OBJECT ID)) FROM T; SQL> SELECT COUNT(DISTINCT(OWNER)) FROM T; SOL> SELECT COUNT (DISTINCT (OBJECT TYPE)) FROM T; SQL> SELECT COUNT(OWNER), OWNER FROM T GROUP BY OWNER ORDER BY 1; SOL> SELECT COUNT (OBJECT TYPE), OBJECT TYPE FROM T GROUP BY OBJECT TYPE ORDER BY 1;

#### **Verificando Índices Existentes:**

SQL> SELECT

- B.TABLE\_NAME,
- A.INDEX\_NAME,
- A.COLUMN\_POSITION,
- B.COLUMN\_NAME,
- C.BLEVEL,
- C.CLUSTERING\_FACTOR,
- C.NUM\_ROWS,
- C.LEAF\_BLOCKS

#### FROM

DBA\_IND\_COLUMNS A, DBA\_TAB\_COLUMNS B, DBA\_INDEXES C

#### WHERE

A.TABLE\_OWNER = B.OWNER AND A.TABLE\_OWNER = C.OWNER AND A.TABLE NAME = B.TABLE NAME AND A.INDEX NAME = C.INDEX NAME AND A.COLUMN\_NAME = B.COLUMN\_NAME AND A.TABLE\_OWNER = 'SCOTT' AND A.TABLE\_NAME IN ('T')

#### ORDER BY

B.TABLE NAME, A.INDEX NAME, A.COLUMN POSITION, B.COLUMN NAME;

## Índices - "AntiPatterns"

SQL> SELECT A.COLUMN POSITION, B.COLUMN NAME, C.BLEVEL, C.CLUSTERING FACTOR, C.NUM ROWS, C.LEAF BLOCKS FROM DBA IND COLUMNS A, DBA TAB COLU<br>R = C.OWNER AND A.TABLE NAME = B.TABLE NAME AND A.INDEX NAME = C.INDEX\_NAME AND A.

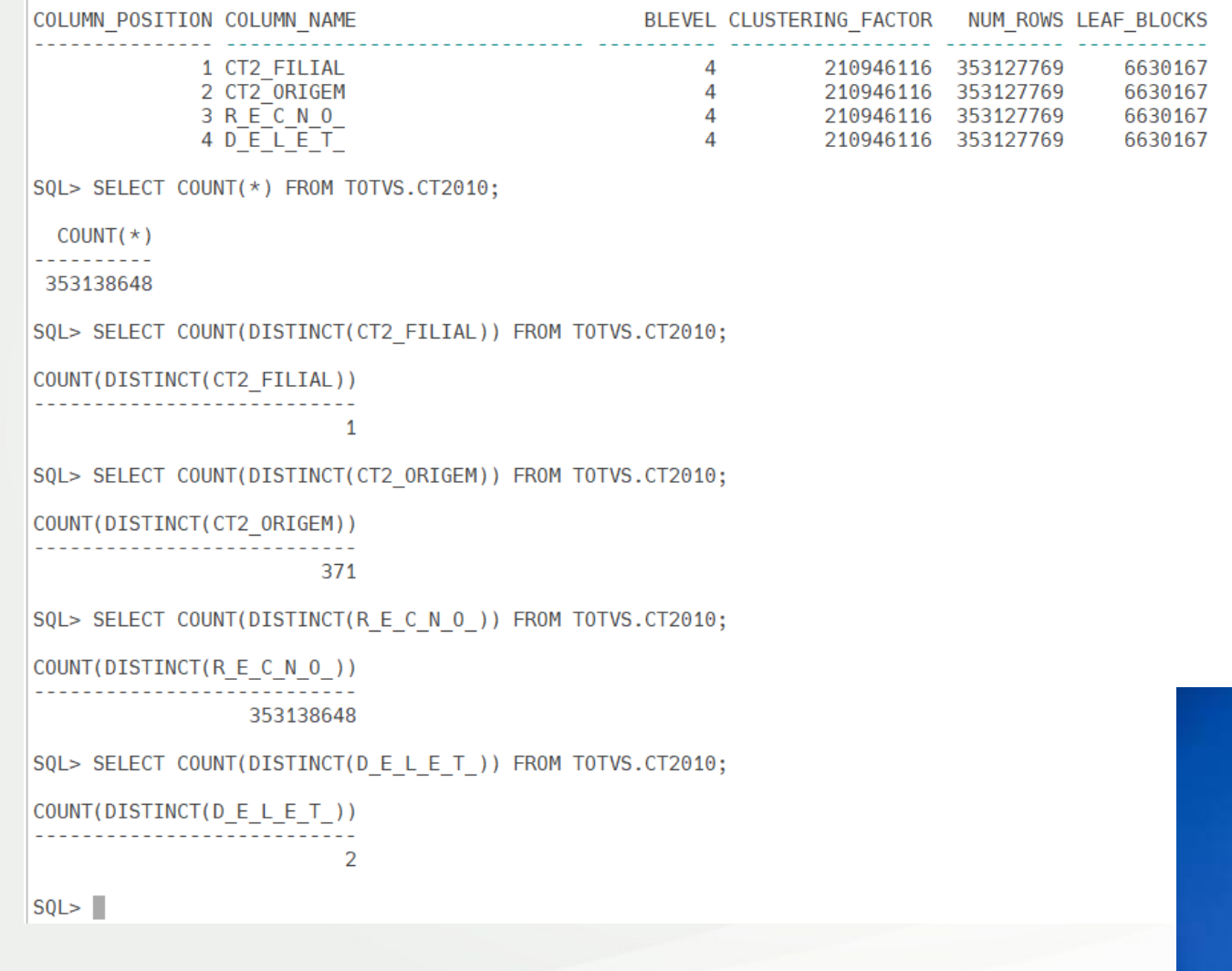

## Índices - "AntiPatterns"

SQL> SELECT A.COLUMN POSITION, B.COLUMN NAME, C.BLEVEL, C.CLUSTERING FACTOR, C.NUM ROWS, C.LEAF BLOCKS FROM DBA IND COLUMNS A, DBA TAB COLUMNS B, R = C.OWNER AND A.TABLE NAME = B.TABLE NAME AND A.INDEX NAME = C.INDEX NAME AND A.COLUMN NAME = B.COLUMN NAME AND A.TABLE OWNER = "TOTVS' AND A.T B. TABLE NAME, A. INDEX NAME, A. COLUMN POSITION, B. COLUMN NAME;

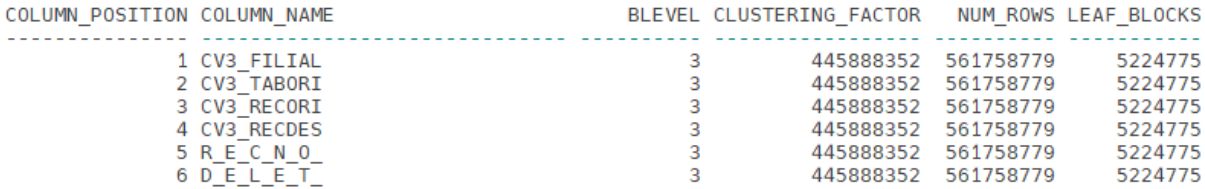

6 linhas selecionadas.

SQL> SELECT COUNT(DISTINCT(CV3\_FILIAL)) FROM TOTVS.CV3010;

COUNT(DISTINCT(CV3 FILIAL))

----------------------------

SQL> SELECT COUNT(DISTINCT(CV3 TABORI)) FROM TOTVS.CV3010;

 $\overline{1}$ 

COUNT(DISTINCT(CV3 TABORI)) ---------------------------- $15$ 

SQL> SELECT COUNT(DISTINCT(CV3 RECORI)) FROM TOTVS.CV3010;

COUNT(DISTINCT(CV3 RECORI)) 

98542550

SQL> SELECT COUNT(DISTINCT(CV3\_RECDES)) FROM TOTVS.CV3010;

COUNT(DISTINCT(CV3\_RECDES))

--------------------------247594697

SQL> SELECT COUNT(DISTINCT(R E C N O )) FROM TOTVS.CV3010;

```
COUNT(DISTINCT(R E C N 0 ))
___________________________
                561769933
```
SQL> SELECT COUNT(DISTINCT(D E L E T )) FROM TOTVS.CV3010;

 $\mathbf{1}$ 

COUNT(DISTINCT(D\_E\_L\_E\_T\_)) 

 $SOL$ 

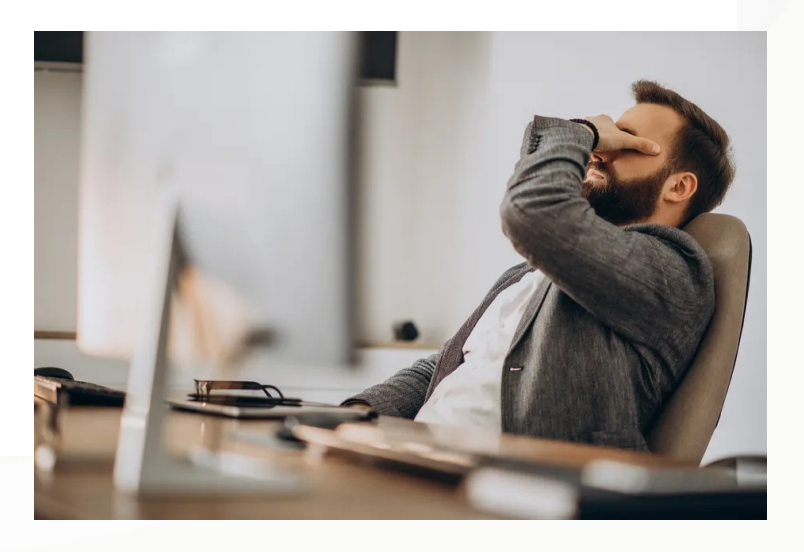

## Índices - "AntiPatterns"

 $\overline{SOL}$  SELECT A.COLUMN POSITION, B.COLUMN NAME, C.BLEVEL, C.CLUSTERING FACTOR, C.NUM ROWS, C.LEAF BLOCKS FROM DBA<br>ME = B.TABLE\_NAME AND A.INDEX\_NAME = C.INDEX\_NAME AND A.COLUMN\_NAME = B.COLUMN\_NAME AND A.TABLE\_OWNER = LUMN\_NAME;

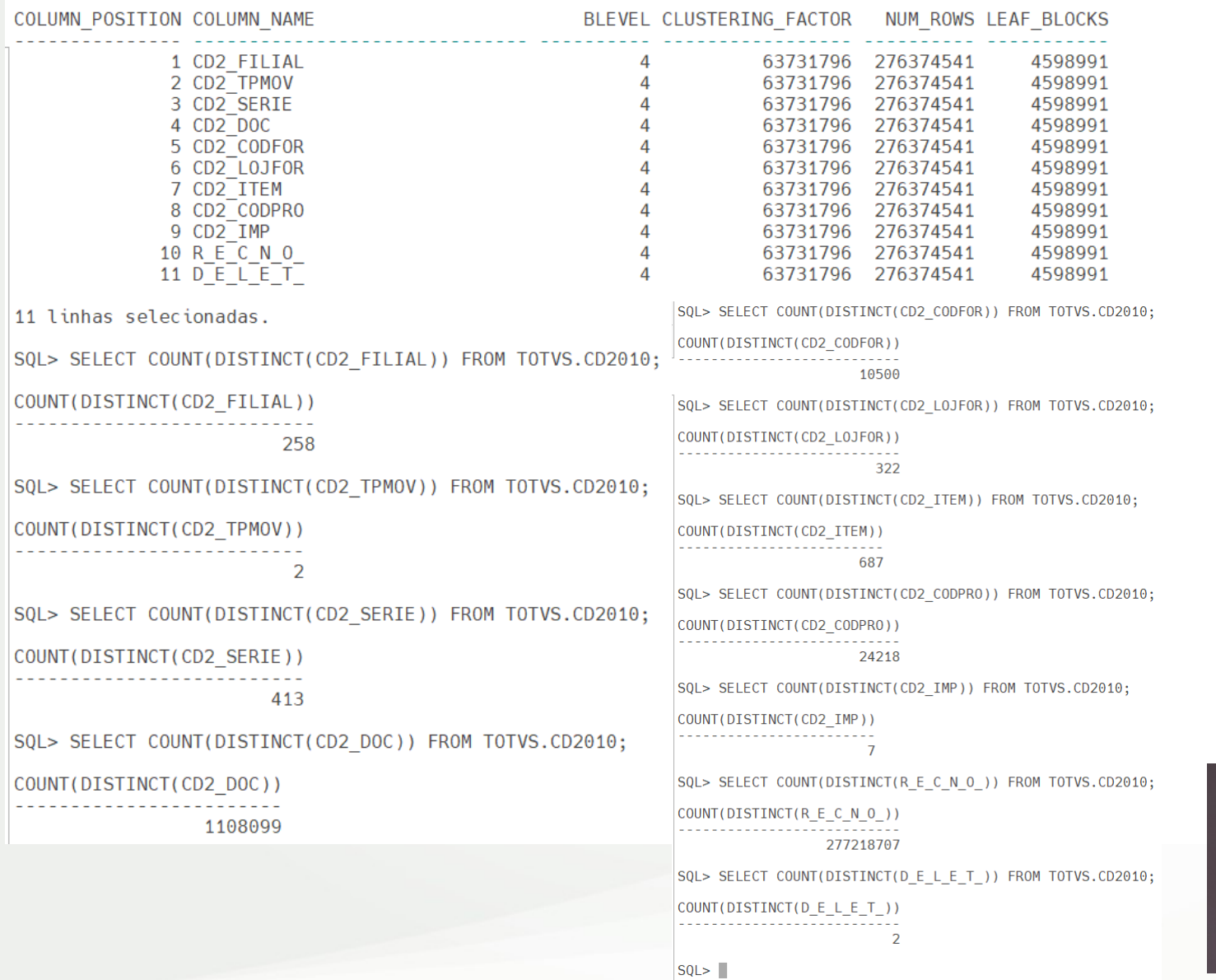

## Vamos para a Prática...

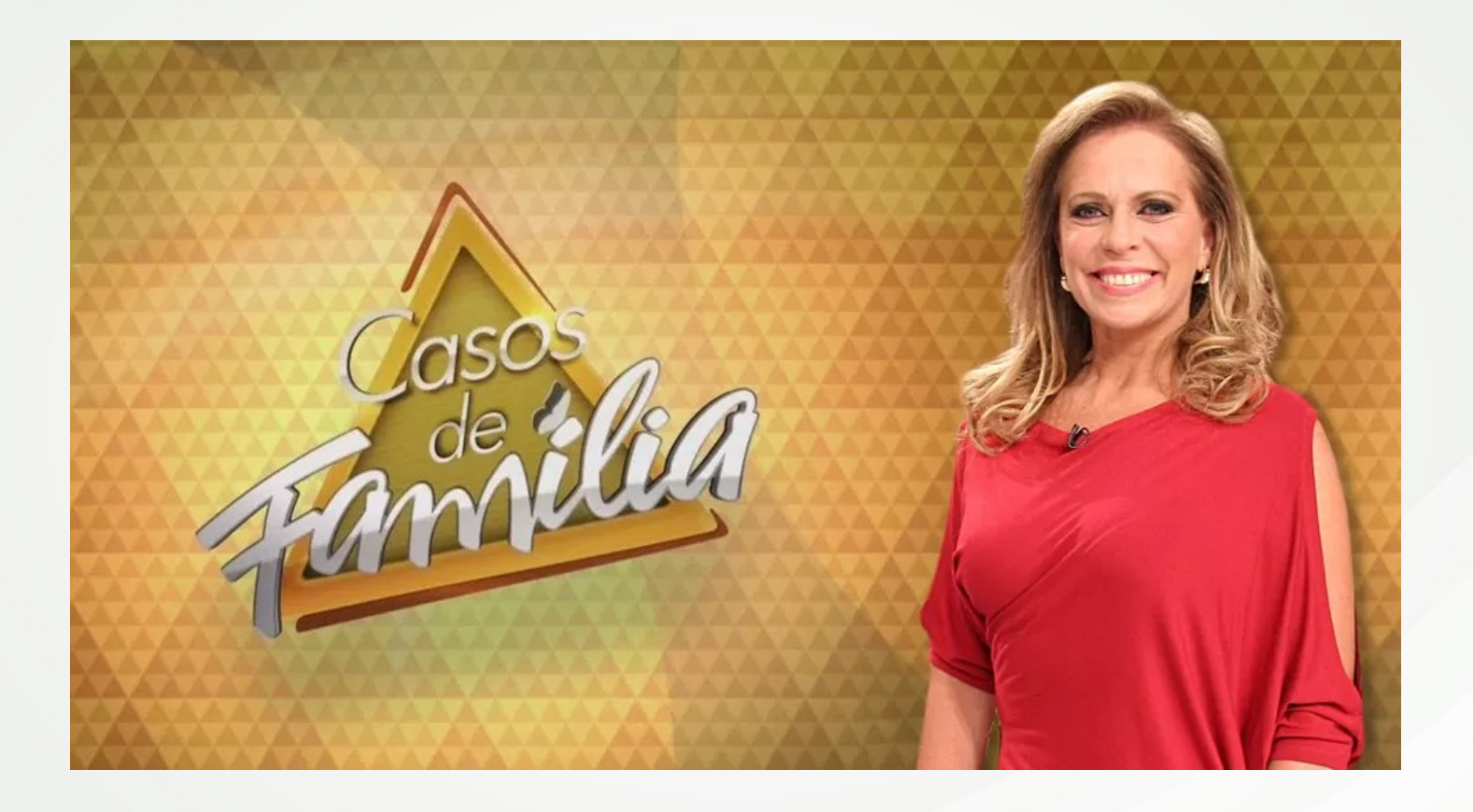

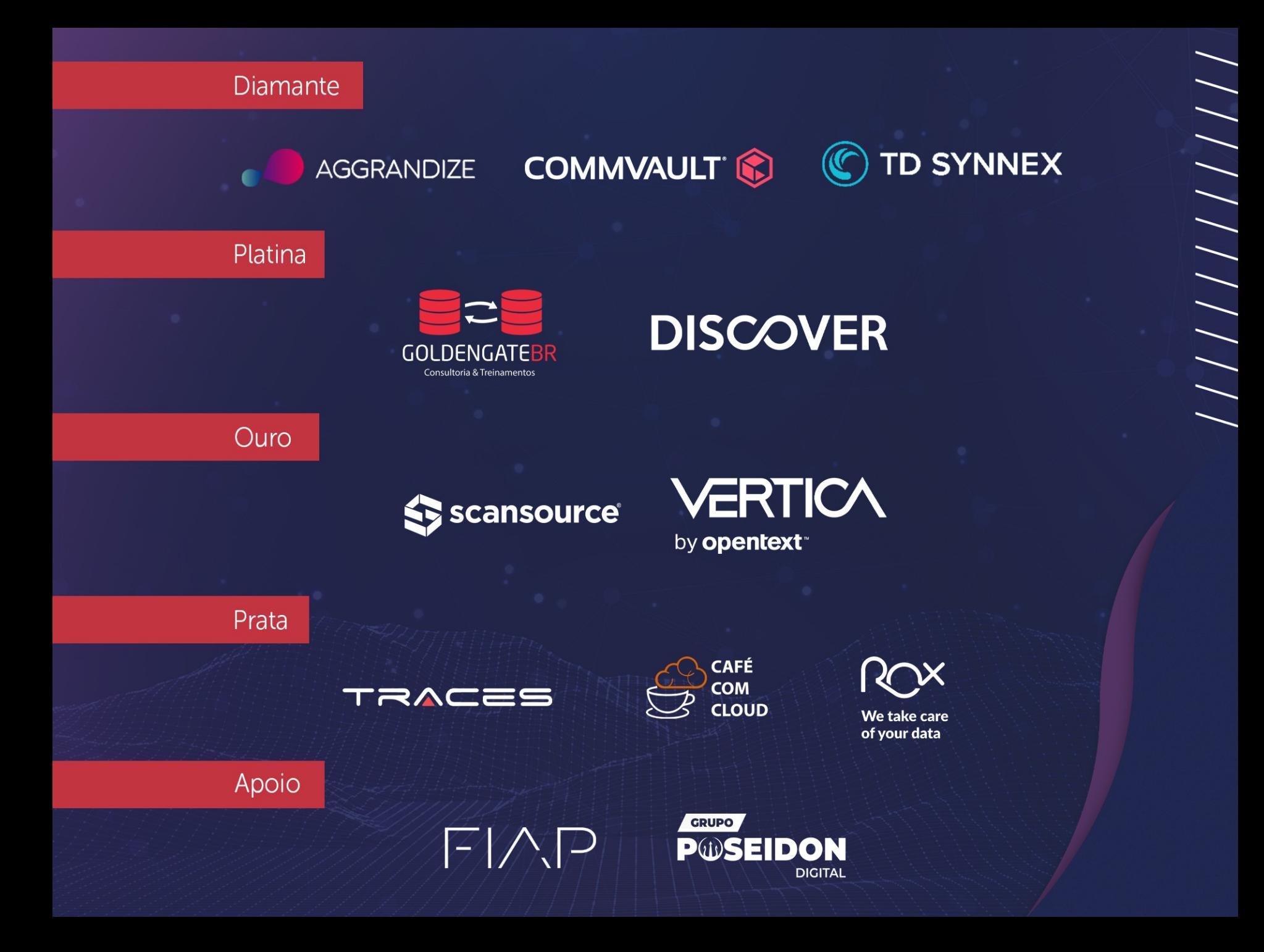